#### МИНОБРНАУКИ РОССИИ

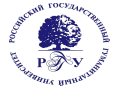

Федеральное государственное бюджетное образовательное учреждение высшего образования **«Российский государственный гуманитарный университет» (ФГБОУ ВО «РГГУ»)**

ОТДЕЛЕНИЕ ИНТЕЛЛЕКТУАЛЬНЫХ СИСТЕМ В ГУМАНИТАРНОЙ СФЕРЕ Кафедра математики, логики и интеллектуальных систем в гуманитарной сфере

# **ИНФОРМАТИКА**

# РАБОЧАЯ ПРОГРАММА ДИСЦИПЛИНЫ

45.03.04 Интеллектуальные системы в гуманитарной сфере

Разработка и программирование интеллектуальных систем Уровень квалификации выпускника: бакалавр

Форма обучения очная

РПД адаптирована для лиц с ограниченными возможностями здоровья и инвалидов

Москва 2021

Информатика Рабочая программа дисциплины Составитель: Кандидат физико-математических наук, доцент Е. А. Ефимова

…………………………………………………………

УТВЕРЖДЕНО Протокол заседания кафедры МЛиИС  $N_2$  \_3 \_\_\_ or \_\_\_18.05.2021

# **ОГЛАВЛЕНИЕ**

### **1. Пояснительная записка**

1.1 Цель и задачи дисциплины

1.2. Формируемые компетенции, соотнесённые с планируемыми результатами обучения по дисциплине

1.3. Место дисциплины в структуре образовательной программы

**2. Структура дисциплины**

**3. Содержание дисциплины**

**4. Образовательные технологии**

### **5. Оценка планируемых результатов обучения**

- 5.1. Система оценивания
- 5.2. Критерии выставления оценок

5.3. Оценочные средства (материалы) для текущего контроля успеваемости,

промежуточной аттестации обучающихся по дисциплине

### **6. Учебно-методическое и информационное обеспечение дисциплины**

6.1. Список источников и литературы

6.2. Перечень ресурсов информационно-телекоммуникационной сети «Интернет»

### **7. Материально-техническое обеспечение дисциплины**

### **8. Обеспечение образовательного процесса для лиц с ограниченными возможностями здоровья и инвалидов**

### **9. Методические материалы**

- 9.1. Планы практических занятий
- 9.2. Методические рекомендации по подготовке письменных работ

### **Приложения**

Приложение 1. Аннотация дисциплины Приложение 2. Лист изменений

# **РАБОЧАЯ ПРОГРАММА ДИСЦИПЛИНЫ**

### **1. Пояснительная записка**

1.1. Цель и задачи дисциплины

Цель дисциплины*:* формирование у студентов элементов информационной культуры, необходимых для успешной работы по специальности.

Задачи дисциплины:

- выработка у студентов правильного понимания роли и места компьютерных технологий;
- освоение теоретических основ информатики и развитие практических навыков использования компьютера в учебной и будущей профессиональной деятельности;
- овладение студентами знаниями, умениями, навыками работы в приложениях Microsoft Office и в интеллектуальной базе знаний Wolfram Alpha.

1.2. Перечень планируемых результатов обучения по дисциплине, соотнесенных с индикаторами достижения компетенций

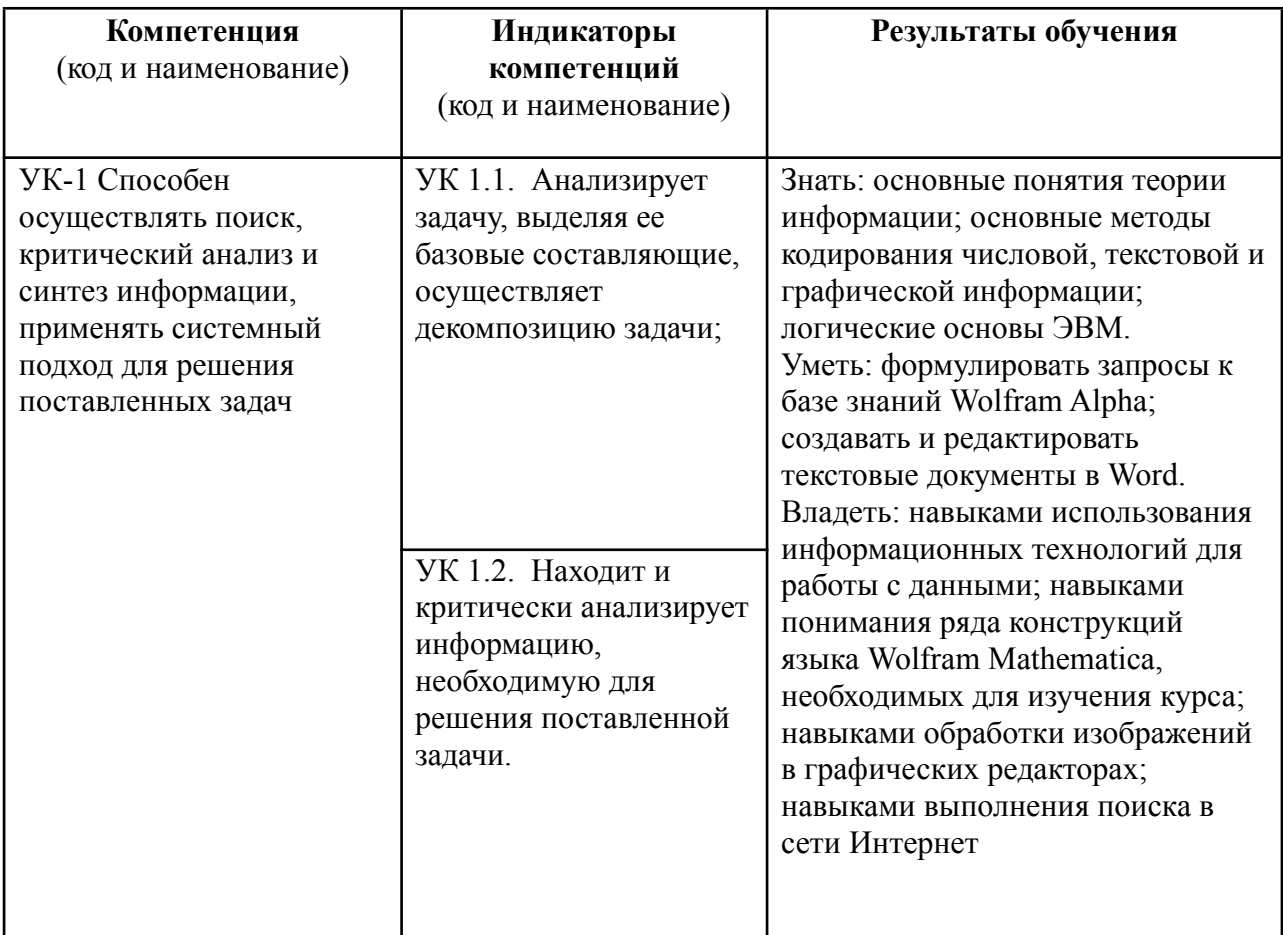

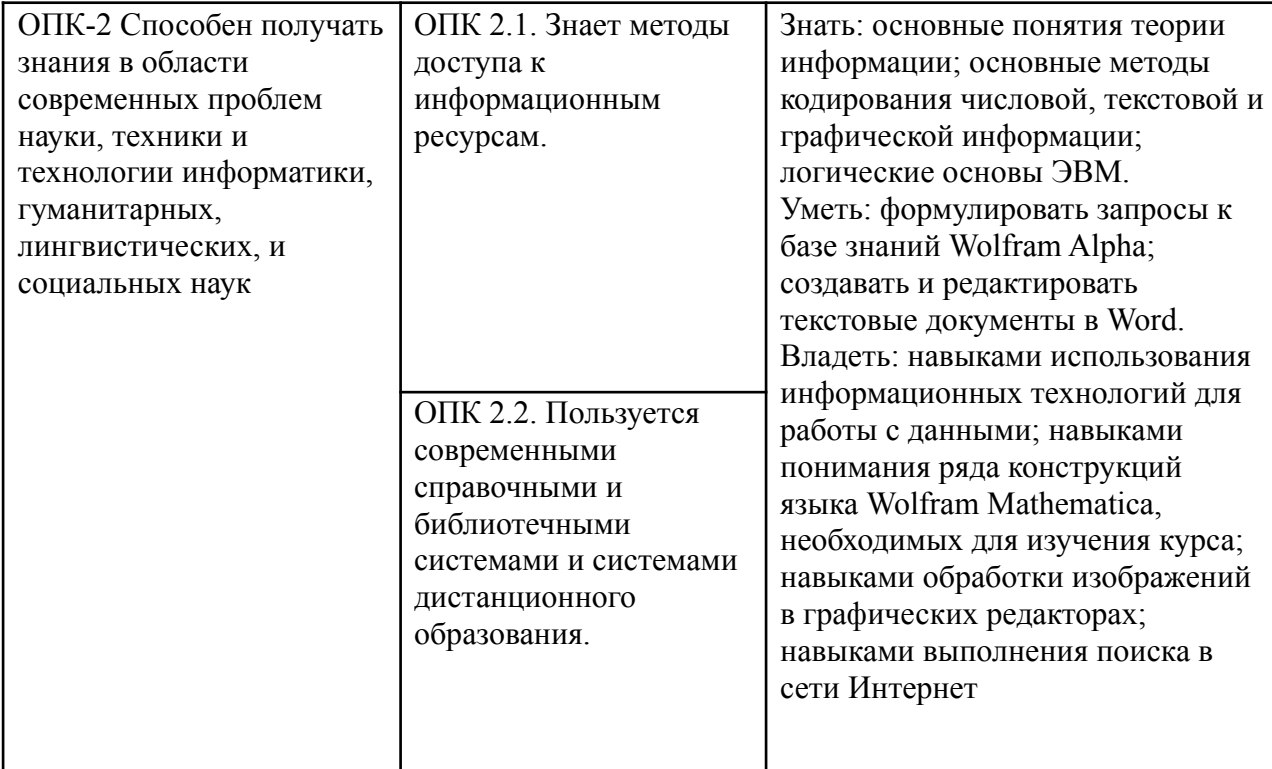

# 1.3. Место дисциплины в структуре основной образовательной программы

Дисциплина «Информатика» относится к обязательной части, формируемой участниками образовательных отношений базовой части блока дисциплин учебного плана.

Для освоения дисциплины необходимы знания, умения и владения, полученные при изучении математики и информатики в объеме программы средней школы.

В результате освоения дисциплины формируются знания, умения и владения, необходимые для изучения дальнейших курсов по программированию.

# **2. Структура дисциплины**

### **Структура дисциплины для очной формы обучения**

Общая трудоемкость дисциплины составляет 2 з.е., 76 ч., в том числе контактная работа обучающихся с преподавателем 28 ч., промежуточная аттестация 2 ч., самостоятельная работа обучающихся 48 ч.

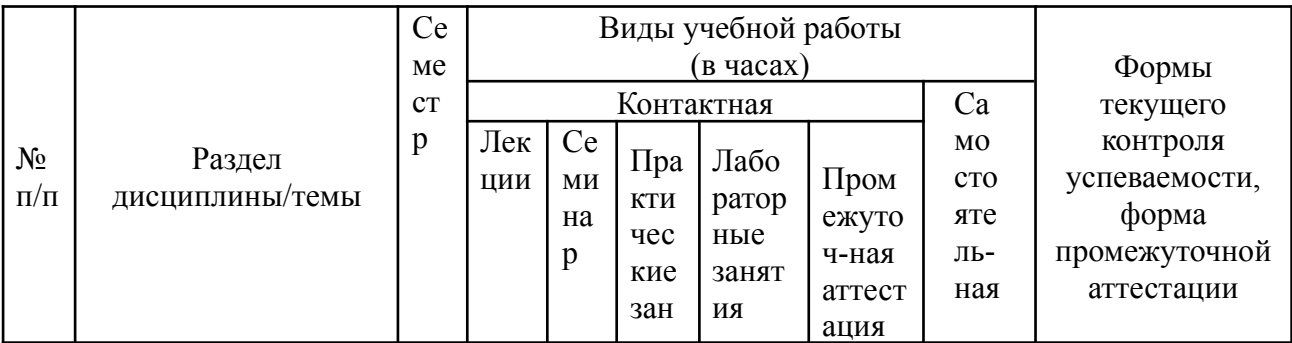

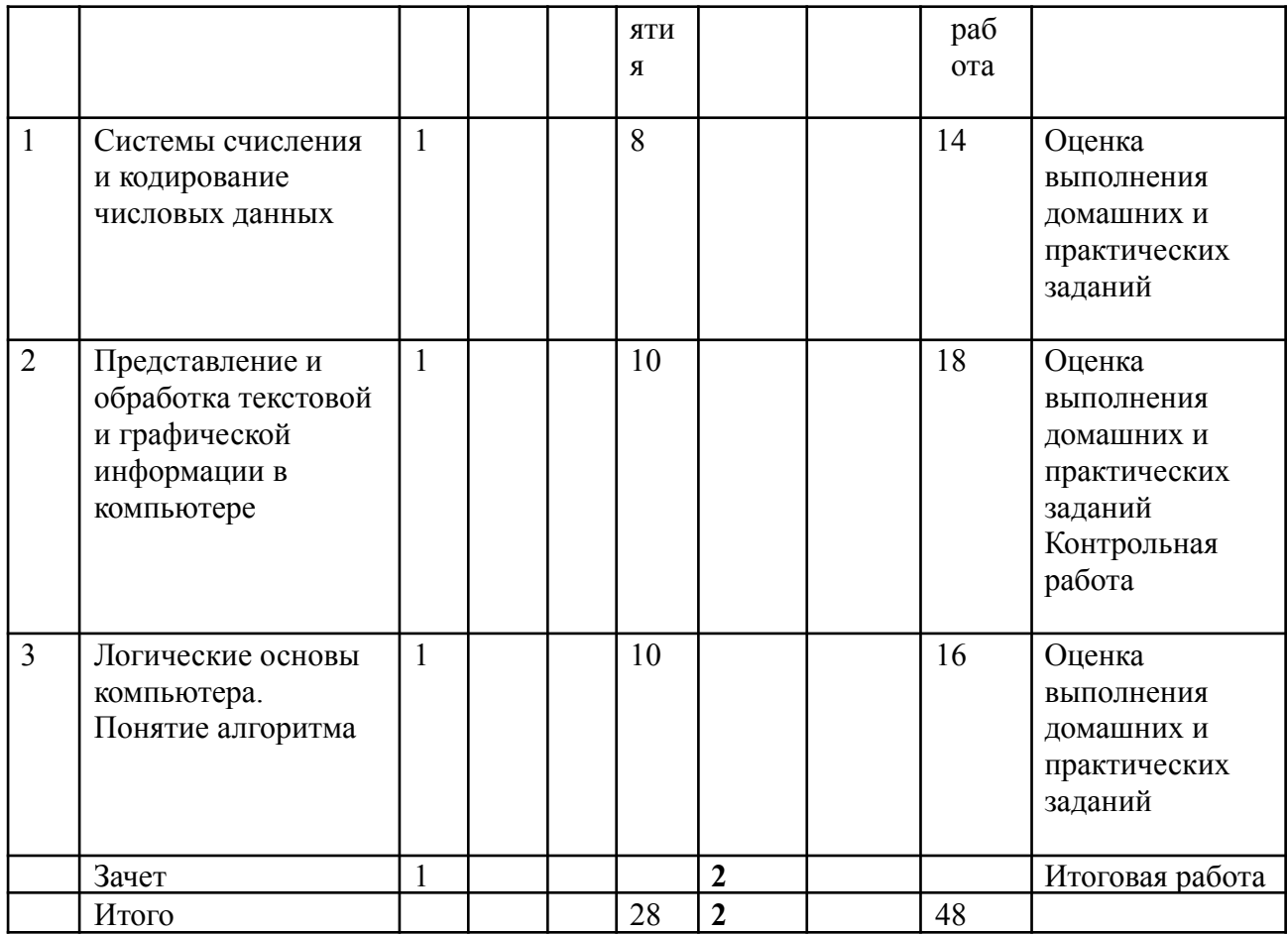

# 3. Содержание дисциплины

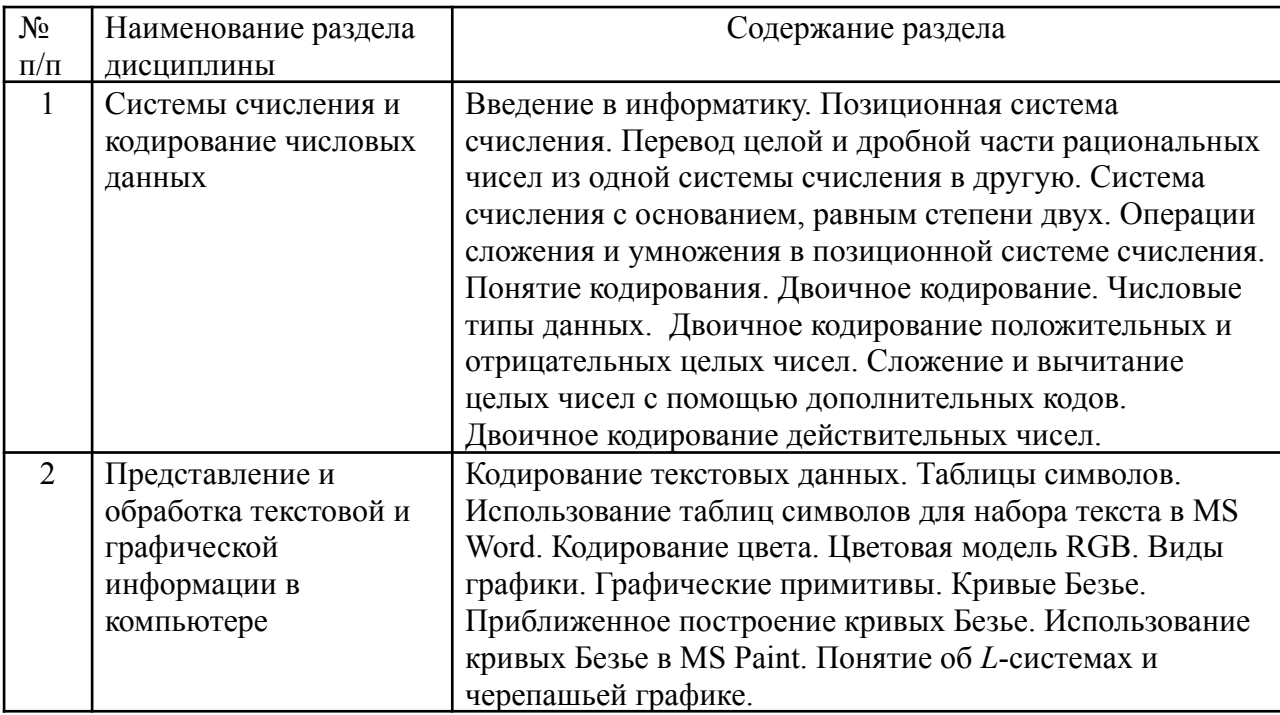

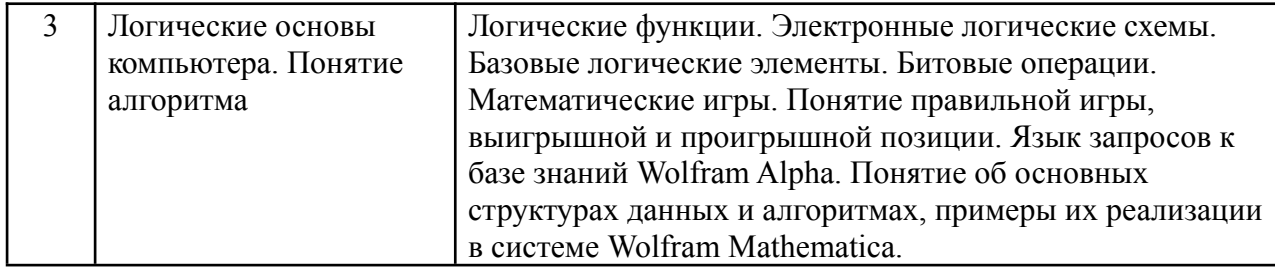

# **4. Образовательные технологии**

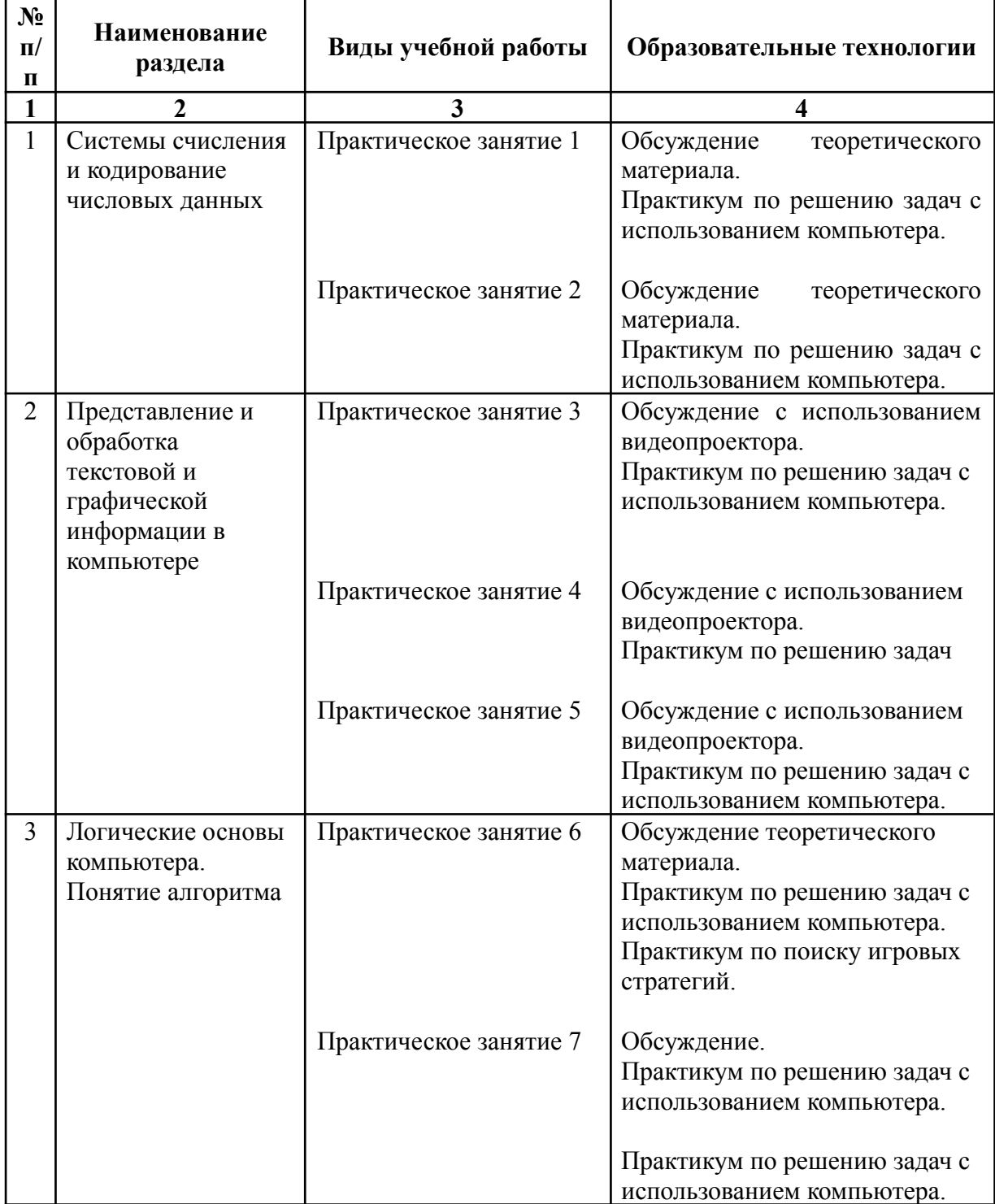

В период временного приостановления посещения обучающимися помещений и территории РГГУ. для организации учебного процесса с применением электронного обучения и дистанционных образовательных технологий могут быть использованы следующие образовательные технологии:

– видео-лекции**;**

– онлайн-лекции в режиме реального времени;

– электронные учебники, учебные пособия, научные издания в электронном виде и доступ к иным электронным образовательным ресурсам;

– системы для электронного тестирования;

– консультации с использованием телекоммуникационных средств.

### **5. Оценка планируемых результатов обучения**

### **5.1. Система оценивания**

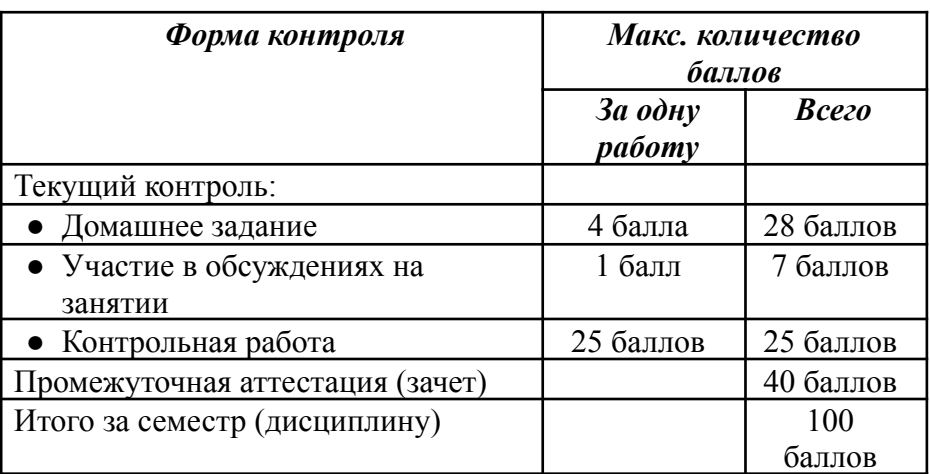

Полученный совокупный результат конвертируется в традиционную шкалу оценок и в шкалу оценок Европейской системы переноса и накопления кредитов (European Credit Transfer System; далее – ECTS) в соответствии с таблицей:

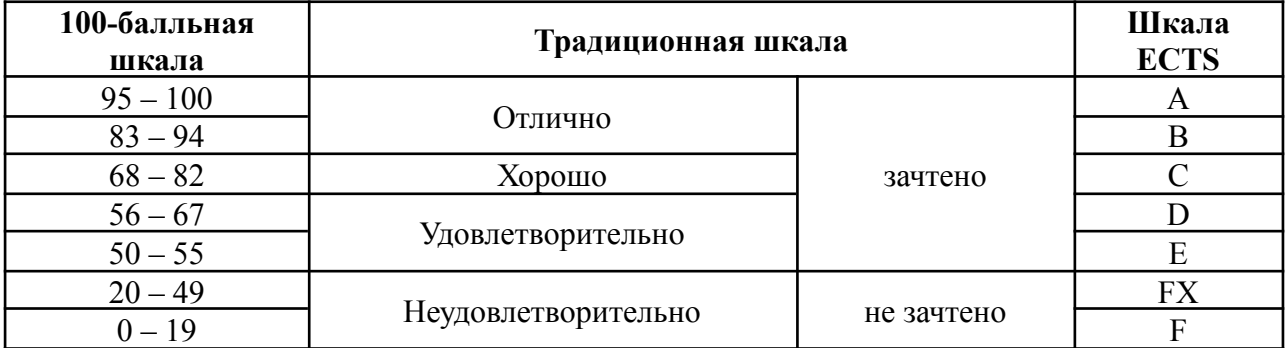

#### **5.2. Критерии выставления оценки по дисциплине**

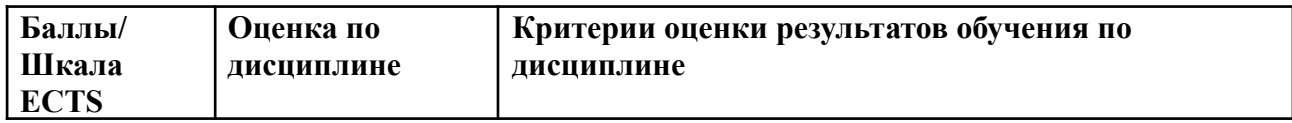

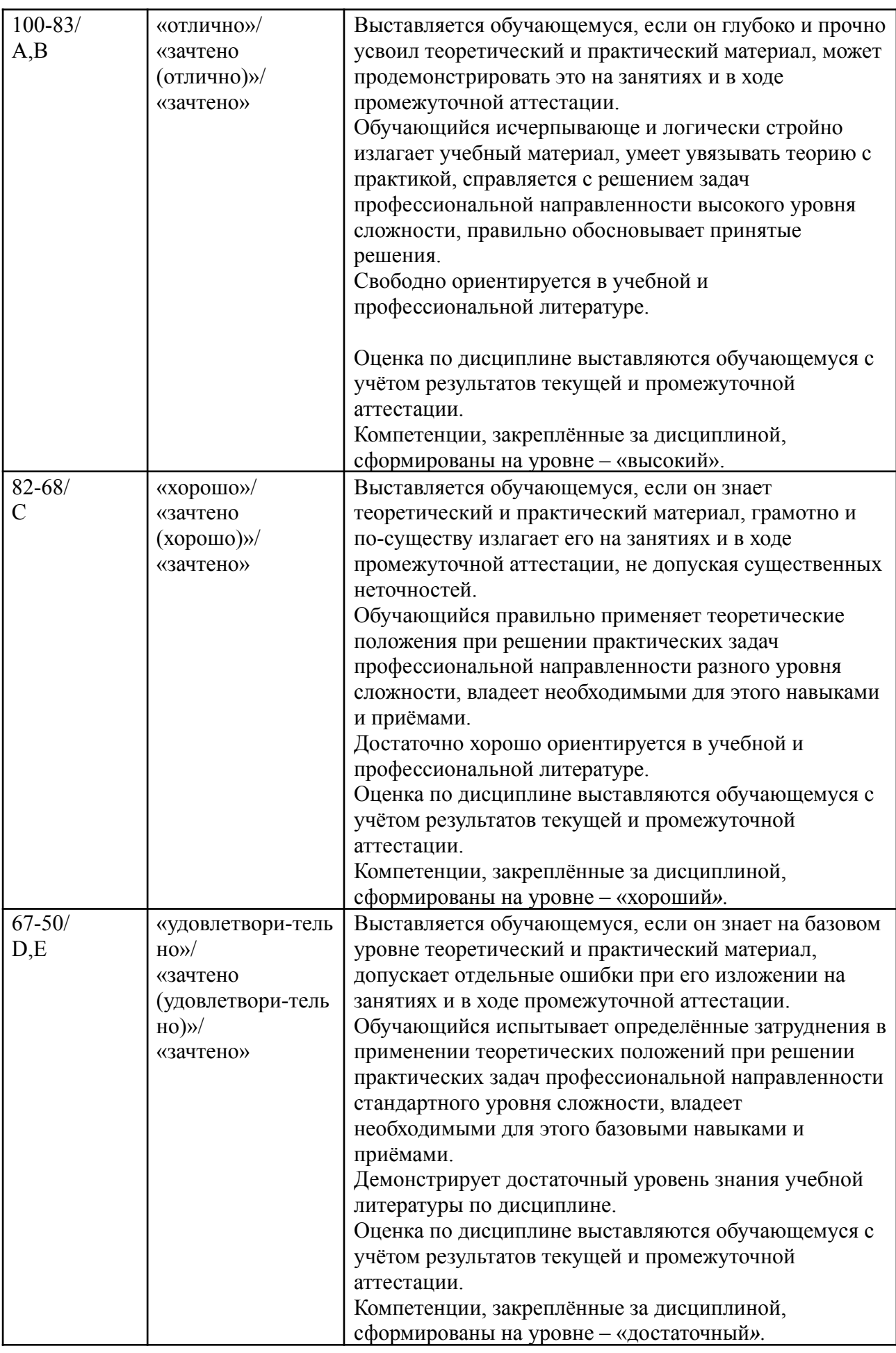

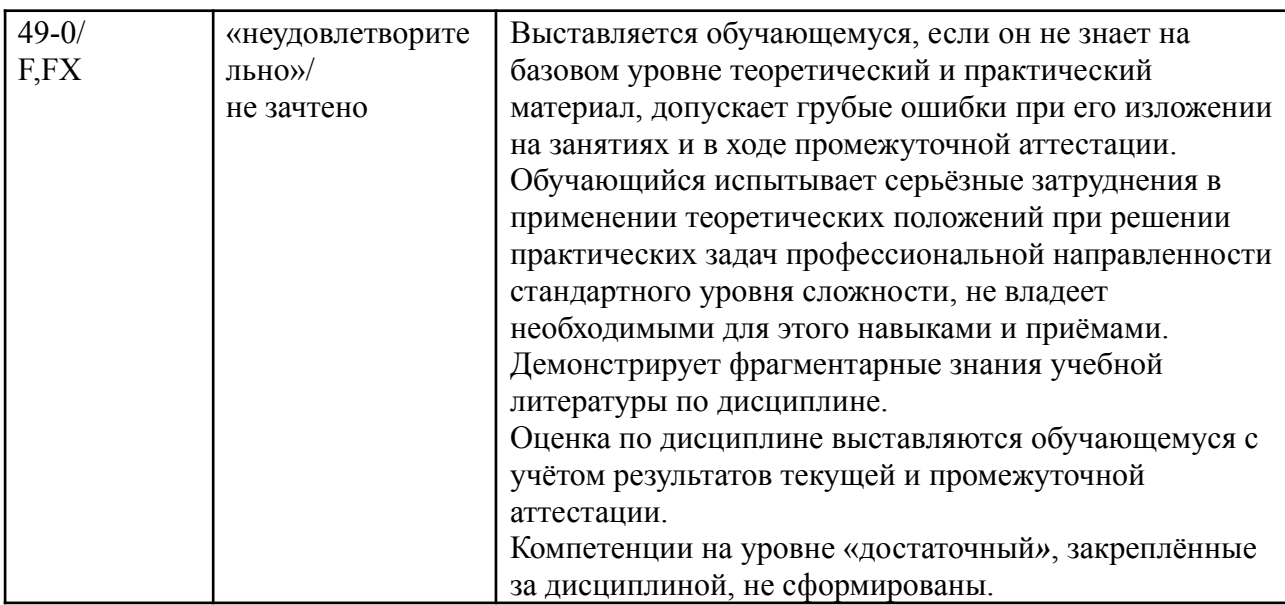

### **Описание показателей и критериев оценивания с учетом специфики**

#### *Текущий контроль*

При оценивании выполнения домашнего задания учитываются:

- знание теоретического материала (0-3 балла);
- правильное решение упражнений (0-3 балла);
- умение объяснить решение упражнения (0-3 балла).

При оценивании участия в обсуждении учитывается:

- знание теоретического материала (0-1 балл);
- умение применять теоретический материал при решении задач (0-1 балл);
- активность и самостоятельность, проявленные при решении задач (0-1 балл)*.*

При оценивании контрольной работы учитывается:

- правильность решения упражнения (1-4 балла);
- количество выполненных заданий (5 баллов за каждое задание);
- умение объяснить ход решения (0-3 балла)*.*

#### *Промежуточная аттестация (зачет)*

При проведении промежуточной аттестации студент должен написать и защитить итоговую работу.

При оценивании итоговой работы учитывается:

- ●количество выполненных заданий (1-25 баллов);
- ●умение объяснить решение (1-5 баллов);
- ●знание теоретических понятий (1-10 баллов).

### 5.3. **Оценочные средства (материалы) для текущего контроля успеваемости, промежуточной аттестации обучающихся по дисциплине**

#### **Пример домашнего задания**

- 1. Упростите логическое выражение not(*a* and *b*) or not(*a* or *b*) с помощью системы Wolfram Alpha.
- 2. Составьте изображение логической схемы для функции:

 $f(a, b, c) = \text{not}(a \text{ or } \text{not}(b))$  or  $\text{not}(c)$ .

- 3. Вычислите результат: 1) bitXor(29, 122); 2) bitAnd(30, 19); 3) bitOr(14, 26).
- 4. Создайте документ Word, содержащий таблицу, в которой записываются фамилии, имена и отчества группы студентов, а также их возраст. Используя встроенные функции, найдите суммарный возраст, средний возраст и количество студентов.

# Пример контрольной работы

- 1. Переведите число 1021,32, в десятичную систему счисления.
- 2. Выполните действия в шестнадцатеричной системе счисления:

a) 
$$
C11_{16} + 7A_{16}
$$
;   
5)  $C11_{16} \cdot 7A_{16}$ .

- 3. Найдите дополнительные коды целых чисел и выполните операцию вычитания при кодировании в 1 байте: а)  $11 - 27$ ;  $(6)$  27 – 11.
- 4. Найдите: а) двоичное и шестнадцатеричное представление числа 11.9 в 32 разрядах типа данных float;

б) десятичное число, если его представление в 32 разрядах типа данных float имеет вил: 4036A000<sub>16</sub>.

5. Найдите шестнадцатеричное и двоичное представление слова Computer, используя таблицу ASCII.

# Пример итоговой работы

- 1. Найлите для цвета rgb(145, 15, 181)
	- 1) шестнадцатеричное представление;
	- 2) двоичное представление;
	- 3) ближайший к нему «безопасный» цвет.
- 2. Постройте логическую схему для функции:  $f(a, b, c, d) = \leftarrow a \vee \leftarrow (b \& c) \vee d$ .
- 3. Найдите результат битовой операции: a) bitAnd $(43, 21)$ ;  $(6)$  bitXor $(132, 98)$ ;  $\mu$ ) bitShiftRight(31).
- 4. Найдите выигрышный ход в игре Ним из позиции (17, 10, 24).
- 5. Найдите результат операции: a) bitShiftRight $(21, 2)$ ; 6) bitShiftLeft $(4, 1)$ ;  $\overline{B}$ ) bitShiftLeft $(2, 2)$ .
- 6. Представьте число 110110, с помощью побитовой операции дизъюнкции от битовых слвигов 1.

# Вопросы для самоконтроля

- 1. Понятие информации.
- 2. Позиционные системы счисления. Перевод из одной системы счисления в другую целой и дробной части рационального числа.
- 3. Сложение и умножение чисел в системе счисления.
- 4. Системы счисления с основанием, равным степени 2. Таблицы триад и тетрад.
- 5. Кодирование целых чисел и операции сложения и вычитания в дополнительных колах.
- 6. Кодирование действительных чисел, их представление в типах данных, с одинарной и двойной точностью.
- 7. Кодирование текстовой информации. Таблицы кодировок символов.
- 8. Цветовая модель RGB.
- 9. Виды графической информации. Способы кодирования графических изображений.
- 10. Логические схемы вычислительных устройств. Основные логические элементы.
- 11. Битовые операции.
- 12. Примеры стратегий хода игрока в математических играх.

### **6. Учебно-методическое и информационное обеспечение дисциплины**

### 6.1. **Список источников и литературы**

а) *Основная литература*

- 1. Гаврилов, М. В. Информатика и информационные технологии : учебник для вузов / М. В. Гаврилов, В. А. Климов. — 4-е изд., перераб. и доп. — Москва : Издательство Юрайт, 2020. — 383 с. — (Высшее образование). — ISBN 978-5-534-00814-2. — Текст : электронный // ЭБС Юрайт [сайт]. — URL: https://urait.ru/bcode/449779.
- 2. Гаврилов М. В. Информатика и информационные технологии : Учебник / М. В. Гаврилов [и др.]. – 4-е изд. – Электрон. дан. – Москва : Издательство Юрайт, 2019. – 383 с. – (Бакалавр. Прикладной курс). – Режим доступа: https://www.biblio-online.ru
- 3. Информатика : базовый курс : учеб. пособие для студентов втузов : [для бакалавров и специалистов] / под ред. С. В. Симоновича. – 3-е изд. – М. [и др.] : Питер, 2011. – 637 с. – (Учебник для вузов. Стандарт третьего поколения).

### б) *Дополнительная литература*

- 1. Гусева Е. Н. Информатика [Электронный ресурс] : Учеб. пособ. / Е. Н. Гусева и др. – 3-е изд., стереотип. – М. : Флинта, 2011. – 260 с. – Режим доступа: <http://znanium.com/catalog/product/406040>
- 2. Каймин В. А. Информатика: Учебник 6-е изд. М.: НИЦ ИНФРА-М, 2016. 285 с. – (Высшее образование: Бакалавриат) – Режим доступа: <http://znanium.com/catalog/product/542614>

# 6.2. **Перечень ресурсов информационно-телекоммуникационной сети «Интернет», необходимый для освоения дисциплины**

- 1. <https://yandex.ru/> поисковая система.
- 2. <https://www.google.ru/> поисковая система.
- 3. <http://www.wolframalpha.com> интеллектуальная база знаний.
- 4. <http://www.asciitable.com/> таблица ASCII.
- 5. <https://unicode-table.com/ru/> таблица UNICODE.
- 6. <http://binaryconvert.com/> прямое и обратное преобразование действительных чисел в формат их хранения в типах данных float и double.
- 7. <https://nolandc.com/sandbox/fractals/> анимированное построение *L*-систем.
- 8. <https://www.youtube.com/> просмотр фрактальных изображений и мультфильма «Кошечка» (МГУ, 1968).

### **Перечень БД и ИСС**

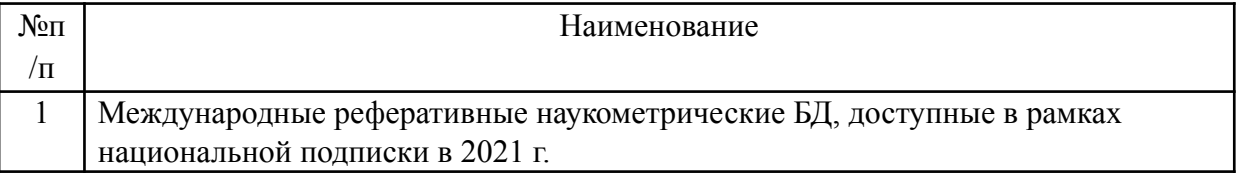

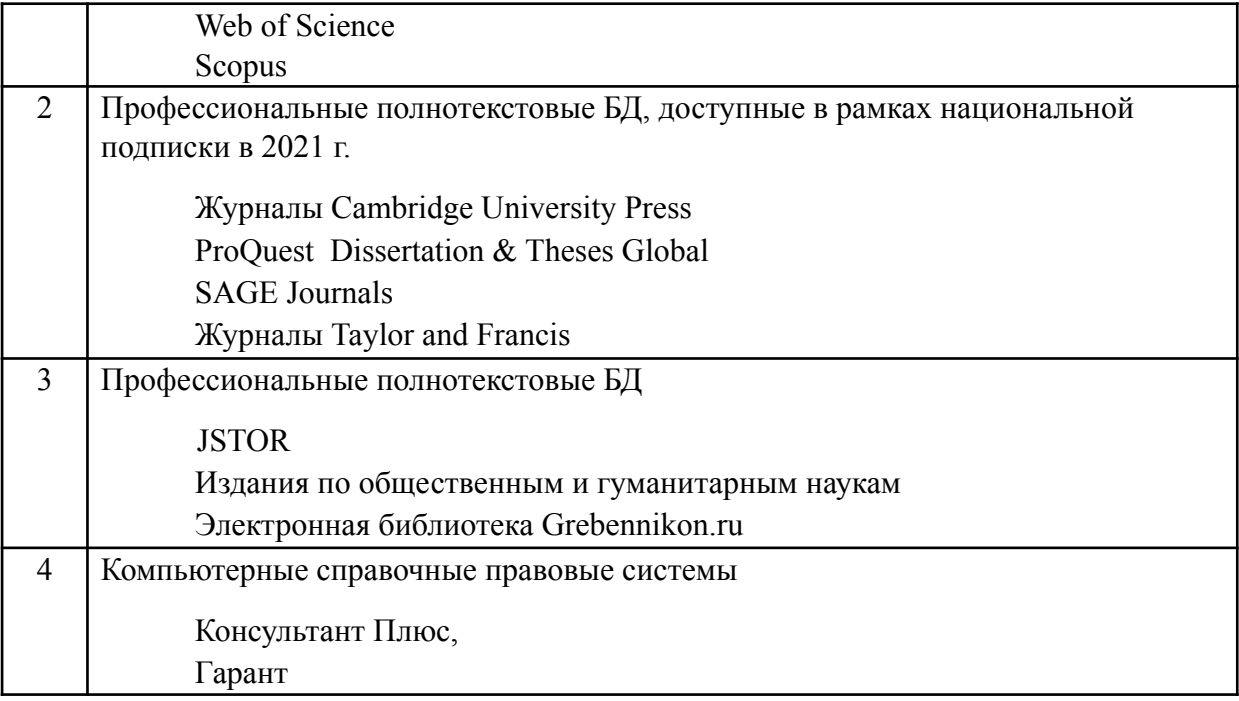

#### 7. **Материально-техническое обеспечение дисциплины**

Для осуществления образовательного процесса по дисциплине необходим компьютерный класс с компьютерами для каждого студента и преподавателя, с доской и маркерами, проектором, подсоединенным к компьютеру преподавателя. В классе должен обеспечиваться выход в Интернет. Этим условиям удовлетворяет, например, компьютерный класс 311 (2 корпус).

### *1.* **Перечень ПО**

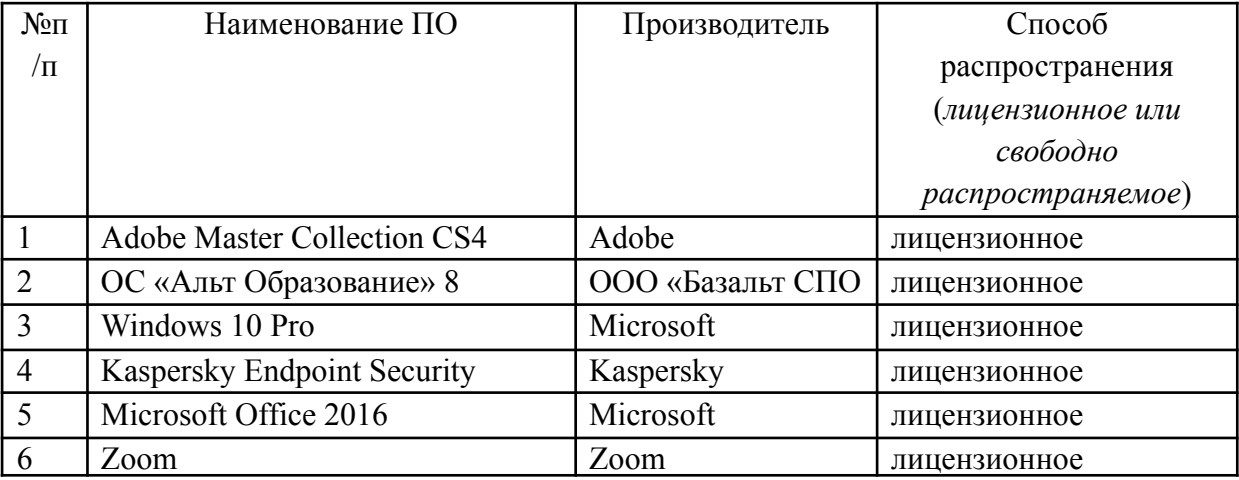

### **8. Обеспечение образовательного процесса для лиц с ограниченными возможностями здоровья и инвалидов**

В ходе реализации дисциплины используются следующие дополнительные методы обучения, текущего контроля успеваемости и промежуточной аттестации обучающихся в зависимости от их индивидуальных особенностей:

● для слепых и слабовидящих:

- лекции оформляются в виде электронного документа, доступного с помощью компьютера со специализированным программным обеспечением;

- письменные задания выполняются на компьютере со специализированным программным обеспечением, или могут быть заменены устным ответом;

- обеспечивается индивидуальное равномерное освещение не менее 300 люкс;

- для выполнения задания при необходимости предоставляется увеличивающее устройство; возможно также использование собственных увеличивающих устройств;

- письменные задания оформляются увеличенным шрифтом;

- экзамен и зачёт проводятся в устной форме или выполняются в письменной форме на компьютере.

● для глухих и слабослышащих:

- лекции оформляются в виде электронного документа, либо предоставляется звукоусиливающая аппаратура индивидуального пользования;

- письменные задания выполняются на компьютере в письменной форме;

- экзамен и зачёт проводятся в письменной форме на компьютере; возможно проведение в форме тестирования.

● для лиц с нарушениями опорно-двигательного аппарата:

- лекции оформляются в виде электронного документа, доступного с помощью компьютера со специализированным программным обеспечением;

- письменные задания выполняются на компьютере со специализированным программным обеспечением;

- экзамен и зачёт проводятся в устной форме или выполняются в письменной форме на компьютере.

При необходимости предусматривается увеличение времени для подготовки ответа.

Процедура проведения промежуточной аттестации для обучающихся устанавливается с учётом их индивидуальных психофизических особенностей. Промежуточная аттестация может проводиться в несколько этапов.

При проведении процедуры оценивания результатов обучения предусматривается использование технических средств, необходимых в связи с индивидуальными особенностями обучающихся. Эти средства могут быть предоставлены университетом, или могут использоваться собственные технические средства.

Проведение процедуры оценивания результатов обучения допускается с использованием дистанционных образовательных технологий.

Обеспечивается доступ к информационным и библиографическим ресурсам в сети Интернет для каждого обучающегося в формах, адаптированных к ограничениям их здоровья и восприятия информации:

● для слепых и слабовидящих:

- в печатной форме увеличенным шрифтом;
- в форме электронного документа;
- в форме аудиофайла.
- для глухих и слабослышащих:
- в печатной форме;
- в форме электронного документа.
- для обучающихся с нарушениями опорно-двигательного аппарата:
- в печатной форме;
- в форме электронного документа;
- в форме аудиофайла.

Учебные аудитории для всех видов контактной и самостоятельной работы, научная библиотека и иные помещения для обучения оснащены специальным оборудованием и учебными местами с техническими средствами обучения:

- для слепых и слабовидящих:
	- устройством для сканирования и чтения с камерой SARA CE;
	- дисплеем Брайля PAC Mate 20;
	- принтером Брайля EmBraille ViewPlus;
- для глухих и слабослышащих:

- автоматизированным рабочим местом для людей с нарушением слуха и слабослышащих;

- акустический усилитель и колонки;

- для обучающихся с нарушениями опорно-двигательного аппарата:
	- передвижными, регулируемыми эргономическими партами СИ-1;
	- компьютерной техникой со специальным программным обеспечением.

#### **9. Методические материалы**

9.1 **Планы практических занятий. Методические указания по организации и проведению**

### Тема 1 (4 ч.) Системы счисления

Цель занятия: научиться выполнять преобразования рациональных чисел из одной системы счисления в другую, проводить арифметические действия в заданной системе счисления, познакомиться с системой Wolfram Alpha

Форма проведения – обсуждение, решение практических задач.

Вопросы для обсуждения:

- 1. Принципы универсального двоичного кодирования.
- 2. Позиционная система счисления.
- 3. Преобразование целой части числа из десятичной системы счисления в систему счисления с другим основанием и обратно.
- 4. Преобразование дробной части числа из десятичной системы счисления в систему счисления с другим основанием и обратно.
- 5. Системы счисления с основанием, равным степени двух.
- 6. Понятие алфавита, слова и языка. Понятие лексикографического порядка. Итеративное построение таблиц диад, триад и тетрад.

Контрольные вопросы:

- 1. Преобразовать число 73 из десятичной системы в пятеричную.
- 2. Преобразовать число 0.103 из четверичной системы в десятичную.
- 3. Преобразовать число 12,12 из семеричной системы в десятичную.
- 4. Преобразовать число 23.8 из десятичной системы в троичную.
- 5. Выполнить действия в двоичной системе счисления:

1)  $101011 + 1100110$ ; 2)  $1101 \cdot 101$ ; 3)  $1101 - 110$ ; 4)  $1010$ : 11

6. Выполнить действия в шестнадцатеричной системе счисления:

1) B12 + 2A01; 2) 1C8 · D02; 3) E23 - 2A; 4) 4A01 : 12

- 7. Построить таблицу упорядоченных двоичных слов длины 5 с помощью таблицы тетрад.
- 8. Преобразовать число 1023201 из четверичной системы в двоичную с помощью таблицы диад.
- 9. Преобразовать число 40270365 из восьмеричной системы в двоичную с помощью таблицы триад.
- 10. Преобразовать число A02CF15 из шестналиатеричной системы в двоичную с помощью таблицы тетрад.
- помощью 11. Преобразовать  $\mathbf{c}$ соответствующей таблицы число 1001011110111110111000111 из двоичной системы в систему счисления с основанием:
	- $1)$  4: 2) 8: 3) 16.
- 12. Выполнить задания  $1 6$  в системе Wolfram Alpha (примеры: 1. convert 73 10 to base 5; 5. 4) 1010 2/11 2).

Список источников и литературы:

1. Информатика: базовый курс: учеб. пособие для студентов втузов: / под ред. С. В. Симоновича. - 3-е изд. - М. [и др.] : Питер, 2011.

Перечень ресурсов информационно-телекоммуникационной сети «Интернет»:

1. https://www.wolframalpha.com

Материально-техническое обеспечение занятия: компьютерный класс с компьютером для каждого студента и преподавателя, проектор, экран, доска.

### Тема 2 (4 ч.) Кодирование числовой информации

Цель занятия: изучить методы двоичного кодирования целых и действительных чисел. Форма проведения – обсуждение, решение практических задач.

Вопросы для обсуждения:

- 1. Двоичное кодирование.
- 2. Типы данных для хранения целых беззнаковых чисел. Кодирование целых неотрицательных чисел.
- 3. Типы данных для хранения положительных и отрицательных целых чисел.
- 4. Прямой, обратный и дополнительный код целого числа.
- 5. Операции сложения и вычитания целых чисел в дополнительных кодах.
- 6. Кодирование действительных чисел.

Контрольные вопросы:

- 1. Найти дополнительные коды при двоичном кодировании в 8 разрядах целых чисел типа данных signed char:
	- 1)  $17; 2) -5; 3) -11; 4) 123; 5) -123.$
- 2. Найти дополнительные коды и выполнить операции над целыми числами при двоичном кодировании в 8 разрядах типа данных signed char: 1)  $7 + 26$ ; 2)  $26 - 7$ ; 3)  $7 - 26$ ; 4)  $-7 - 26$ .
- 3. Заменить операцию вычитания операцией сложения дополнительных кодов в десятичной системе счисления: 1) 1024 - 736; 2) 736 - 1024.
- 4. Заменить операцию вычитания операцией сложения дополнительных кодов в шестнадцатеричной системе счисления: 1) A1B4 - 7C35; 2) 7C35 - A1B4.
- 5. Найти мантиссу и порядок двоичного числа:  $1)$  1011, 101; 2) 110111, 001; 3) 0, 0011.
- 6. Найти шестнадцатеричное и двоичное представления числа 34,7 1) в 32 разрядах типа данных float; 2) в 64 разрядах типа данных double.
- 7. Найти десятичное число, шестнадцатеричное представление которого в формате типа данных float имеет вид: 40A38000.
- 8. Выполнить задание 6 в системе Wolfram Alpha (convert 34.7 to base 2).

Список источников и литературы:

1. Информатика: базовый курс: учеб. пособие для студентов втузов: / под ред. С. В. Симоновича. - 3-е изд. - М. [и др.] : Питер, 2011.

Перечень ресурсов информационно-телекоммуникационной сети «Интернет»:

- 1. https://www.wolframalpha.com
- 2. http://binaryconvert.com/

Материально-техническое обеспечение занятия: компьютерный класс с компьютером для каждого студента и преподавателя, проектор, экран, доска.

### Тема 3 (2 ч.) Кодирование текстовой информации

Цель занятия: изучить методы двоичного кодирования текста. Форма проведения – обсуждение, выполнение практических заданий.

Вопросы для обсуждения:

- 1 Таблина ASCII
- 2. Мультфильм «Кошечка» (МГУ, 1968). Понятие ASCII-арта.
- 3. Таблица Unicode. Стандарт кодирования UTF-8.
- 4. Двоичное кодирование текста.
- 5. Таблица символов MS Windows.
- 6. Использование кодов символов в MS Word.

Контрольные вопросы:

- 1. Построить с помощью таблицы ASCII шестнадцатеричный и двоичный код: 1) слова Wisdom; 2) фразы "Hello, World!"; 3) выражения  $x^2 + (y - 1) = 4$ .
- 2. Вставить в документ Word из таблицы символов MS Windows: 1)  $\mathbb{R}$ ; 2)  $\mathbb{V}_8$ ; 3)  $\mathbb{Q}$ 0; 4)  $\mathbb{Q}$ .
- 3. Написать фразу "Hello, World!" с помощью Alt-кодов символов.
- 4. Написать фразу "Hello, World!" с помощью кодов символов в формате Unicode.
- 5. Научиться использовать сочетания клавиш:
	- a. Shift+F3;
	- b.  $Ctrl+=$ и Ctrl+Shif++;
	- c. Ctrl+C; Ctrl+V; Ctrl+X;
	- d. Ctrl+I; Ctrl+B; Ctrl+U;
	- e. Ctrl+L; Ctrl+R; Ctrl+E;
	- f. Ctrl+Num–; Ctrl+Alt+Num–;
	- g. Ctrl+A; Shift+Home; Shift+End и др.
- 6. Написать с использованием сочетаний клавиш и кодов символов:
	- a. формулу воды;
	- b. формулу вычисления длины окружности;
	- c. формулу вычисления площади круга;
	- d. квадратное уравнение;
	- e. основное тригонометрическое тождество.

Список источников и литературы:

1. Информатика : базовый курс : учеб. пособие для студентов втузов : / под ред. С. В. Симоновича. - 3-е изд. - М. [и др.] : Питер, 2011.

Перечень ресурсов информационно-телекоммуникационной сети «Интернет»:

- 1. <http://www.asciitable.com/>
- 2. <https://unicode-table.com/ru/>
- 3. <https://www.youtube.com/>

Материально-техническое обеспечение занятия: компьютерный класс с компьютером для каждого студента и преподавателя, проектор, экран, доска.

### **Тема 4 (8 ч.) Кодирование графический информации**

Цель занятия: изучить методы двоичного кодирования цвета, познакомиться с цветовой моделью RGB, видами графики и графическими примитивами.

Форма проведения – обсуждение, решение практических задач.

Вопросы для обсуждения:

- 1. Понятие цветовой модели.
- 2. Цветовая модель RGB.
- 3. Виды графики.
- 4. Основные графические примитивы.
- 5. Кривые Безье.
- 6. Фрактальная графика.
- 7. Черепашья графика. *L*-системы.
- 8. Обработка изображений в MS Paint:
	- a. элементы симметрии;
	- b. копирование фрагментов с размножением и без размножения, использование прозрачного и непрозрачного фона;
	- c. операции растяжения и сжатия фрагментов изображения;
	- d. наклон фрагментов изображения по вертикали и по горизонтали;
	- e. преобразования поворота и отражения фрагмента изображения.

Контрольные вопросы:

- 1. Определить цвет и оттенок (светлый или темный) без использования компьютера и других электронных устройств:
	- 1) rgb(50, 50, 50); 2) rgb(90, 0, 100); 2) rgb(150, 200, 150).
- 2. Найти для цвета rgb(100, 200, 20): 1) шестнадцатеричный код; 2) двоичный код; 3) ближайший «безопасный» цвет.
- 3. Найти компоненты цвета в формате RGB, шестнадцатеричное представление которого имеет вид: 1) F073AB; 2) 5D5D5D.
- 4. Представление графических примитивов в языках программирования: 1) точка; 2) отрезок; 3) прямоугольник; 4) эллипс; 5) дуга эллипса.
- 5. Приближенное построение кривых Безье.
- 6. Описать в виде *L*-системы и построить, выполнив 2 или 3 итерации: 1) снежинку Коха; 2) четверичный остров Коха; 3) салфетку Серпинского.
- 7. Проверить правильность выполнения заданий 1 3 в системе Wolfram Alpha и в MS Paint (пример: 1. 1) rgb 50, 50, 50).
- 8. Нарисовать в MS Paint снежинку Коха (первые 2 итерации) с помощью графических примитивов и преобразований поворота и отражения.
- 9. Нарисовать в MS Paint автомобиль, используя только кривые Безье.

Список источников и литературы:

1. Информатика : базовый курс : учеб. пособие для студентов втузов : / под ред. С. В. Симоновича. - 3-е изд. - М. [и др.] : Питер, 2011.

Перечень ресурсов информационно-телекоммуникационной сети «Интернет»:

- 1. https://yandex.ru/ (запрос: таблица цветов)
- 2. <https://www.wolframalpha.com>
- 3. <https://nolandc.com/sandbox/fractals/>
- 4. <https://www.youtube.com/>

Материально-техническое обеспечение занятия: компьютерный класс с компьютером для каждого студента и преподавателя, проектор, экран, доска.

# **Тема 5 (2 ч.) Схемы логических функций**

Цель занятия: ознакомиться с основными электронными логическими элементами. Форма проведения – обсуждение, решение практических задач.

Вопросы для обсуждения:

- 1. Представление вычислительных устройств с помощью схем логических функций.
- 2. Основные логические элементы (стандарт IEEE).
- 3. Построение логической схемы по функции.
- 4. Восстановление логической функции по схеме.

Контрольные вопросы:

- 1. Построить схему по логической функции:
	- 1) a or b or not(c); 2) a and (b nand (c or a)); 3) (a and b) nor c xor a or b.
- 2. Составить пример логической схемы и найти логическую функцию, которую эта схема представляет.
- 3. Выполнить задание 1 в системе Wolfram Alpha (стандарт ANSI).

Список источников и литературы:

- 1. Информатика : базовый курс : учеб. пособие для студентов втузов : / под ред.
	- С. В. Симоновича. 3-е изд. М. [и др.] : Питер, 2011.

Перечень ресурсов информационно-телекоммуникационной сети «Интернет»:

1. https://www.wolframalpha.com

Материально-техническое обеспечение занятия: компьютерный класс с компьютером для каждого студента и преподавателя, проектор, экран, доска.

### **Тема 6 (4 ч.) Битовые операции. Игры**

Цель занятия: изучить основные битовые операции, ознакомиться с понятием математической игры.

Форма проведения – обсуждение, решение практических задач.

Вопросы для обсуждения:

- 1. Побитовые операции.
- 2. Битовые сдвиги.
- 3. Понятие правильной игры, правильного игрока, выигрышной и проигрышной позиции.
- 4. Игра Ним.
- 5. Теорема Бутона.
- 6. Игра в 37.

Контрольные вопросы:

- 1. Найти результаты побитовых операций:
	- 1) bitAnd(51, 18); 2) bitOr(17, 23); 3) bitXor(21, 34).
- 2. Найти результаты битовых сдвигов: 1) bitShiftRight(33); 2) bitShiftLeft(28); 2) bitShiftLeft(12, 2).
- 3. Найти выигрышную стратегию для игры Ним с 2 кучками.
- 4. Используя теорему Бутона, найти выигрышный ход в игре Ним, если он существует, в позиции:
	- 1) (3, 5, 7); 2) (17, 12, 19); 3) (7, 3, 8, 11).
- 5. Найти проигрышные позиции для игры в 37.
- 6. Выполнить задания 1 2 в системе Wolfram Alpha.

Список источников и литературы:

- 1. Информатика : базовый курс : учеб. пособие для студентов втузов : / под ред. С. В. Симоновича. - 3-е изд. - М. [и др.] : Питер, 2011.
- Перечень ресурсов информационно-телекоммуникационной сети «Интернет»:
	- 1. https://www.wolframalpha.com

Материально-техническое обеспечение занятия: компьютерный класс с компьютером для каждого студента и преподавателя, проектор, экран, доска.

### Тема 7 (4 ч.) Понятие алгоритма

Цель занятия: ознакомиться с основными структурами данных и с понятием алгоритма.

Форма проведения - обсуждение, решение практических задач.

Вопросы для обсуждения:

- 1. Моделирование событий в реальном мире.
- 2. Понятие алгоритма.
- 3. Тип данных стек.
- 4. Тип данных очередь.
- 5. Тип данных дек.
- 6. Алгоритмы преобразования целой и дробной частей числа из десятичной системы в двоичную.
- 7. Алгоритмы преобразования целой и дробной частей числа из двоичной системы в десятичную.

Контрольные вопросы:

- 1. Описать ситуацию из реального мира с помощью алгоритма.
- 2. Смоделировать в системе Wolfram Mathematica типы данных: 1) стек; 2) очередь; 3) дек; 4) список.
- 3. Реализовать операцию вставки элемента в список на заданную позицию.
- 4. Реализовать алгоритм преобразования целой части числа из десятичной в двоичную систему счисления.
- 5. Реализовать алгоритм преобразования дробной части числа из десятичной в двоичную систему счисления.
- 6. Реализовать алгоритм преобразования целой части числа из двоичной в десятичную систему счисления.
- 7. Реализовать алгоритм преобразования дробной части числа из двоичной в десятичную систему счисления.
- 8. Выполнить залания  $3 7$  в системе Wolfram Mathematica.

Список источников и литературы:

- 1. Информатика: базовый курс: учеб. пособие для студентов втузов: / под ред.
	- С. В. Симоновича. 3-е изд. М. [и др.] : Питер, 2011.

Материально-техническое обеспечение занятия: компьютерный класс с компьютером для каждого студента и преподавателя, проектор, экран, доска.

### 9.2. Методические рекомендации по подготовке письменных работ

При подготовке к письменной контрольной работе и к итоговой работе необходимо:

- 1) изучить теоретический материал, который обсуждался на практических занятиях;
- 2) выполнить упражнения, указанные в разделе «Контрольные вопросы» к каждому занятию по пройденным темам (см. п. 9.1);
- 3) подготовить базовую часть таблицы ASCII;
- 4) научиться использовать для проверки правильности выполнения задания систему Wolfram Alpha;
- 5) научиться использовать ДЛЯ проверки правильности выполнения соответствующих заданий интернет-ресурс http://binaryconvert.com/

#### **АННОТАЦИЯ ДИСЦИПЛИНЫ**

Дисциплина «Информатика» является частью блока дисциплин учебного плана. Дисциплина реализуется кафедрой математики, логики и интеллектуальных систем в гуманитарной сфере.

Цель дисциплины: формирование у студентов элементов информационной культуры, необходимых для успешной работы по специальности. Задачи: выработка у студентов правильного понимания роли и места компьютерных технологий; освоение теоретических основ информатики и развитие практических навыков использования компьютера в учебной и будущей профессиональной деятельности; овладение студентами знаниями, умениями, навыками работы в приложениях Microsoft Office и в базе знаний Wolfram Alpha.

Дисциплина направлена на формирование следующих компетенций:

- УК-1 Способен осуществлять поиск, критический анализ и синтез информации, применять системный подход для решения поставленных задач;
- ОПК-2 Способен получать знания в области современных проблем науки, техники и технологии информатики, гуманитарных, лингвистических, и социальных наук.

В результате освоения дисциплины обучающийся должен:

Знать:

- основные понятия теории информации;
- основные методы кодирования числовой, текстовой и графической информации;
- логические основы ЭВМ;

#### Уметь:

- формулировать запросы к базе знаний Wolfram Alpha;
- создавать и редактировать текстовые документы в Word;

#### Владеть:

- навыками понимания базовых конструкций языка Wolfram Mathematica, необходимых для изучения курса;
- навыками использования информационных технологий для работы с данными;
- навыками обработки изображений в графических редакторах;
- навыками выполнения поиска в сети Интернет.

Рабочей программой предусмотрены следующие виды контроля: текущий контроль успеваемости в форме контрольной работы, промежуточная аттестация в форме зачета. Общая трудоемкость освоения дисциплины составляет 2 зачетные единицы.